# **МИНИСТЕРСТВО ПРОСВЕЩЕНИЯ РОССИЙСКОЙ ФЕДЕРАЦИИ**

#### **муниципальное автономное общеобразовательное учреждение – средняя общеобразовательная школа № 2**

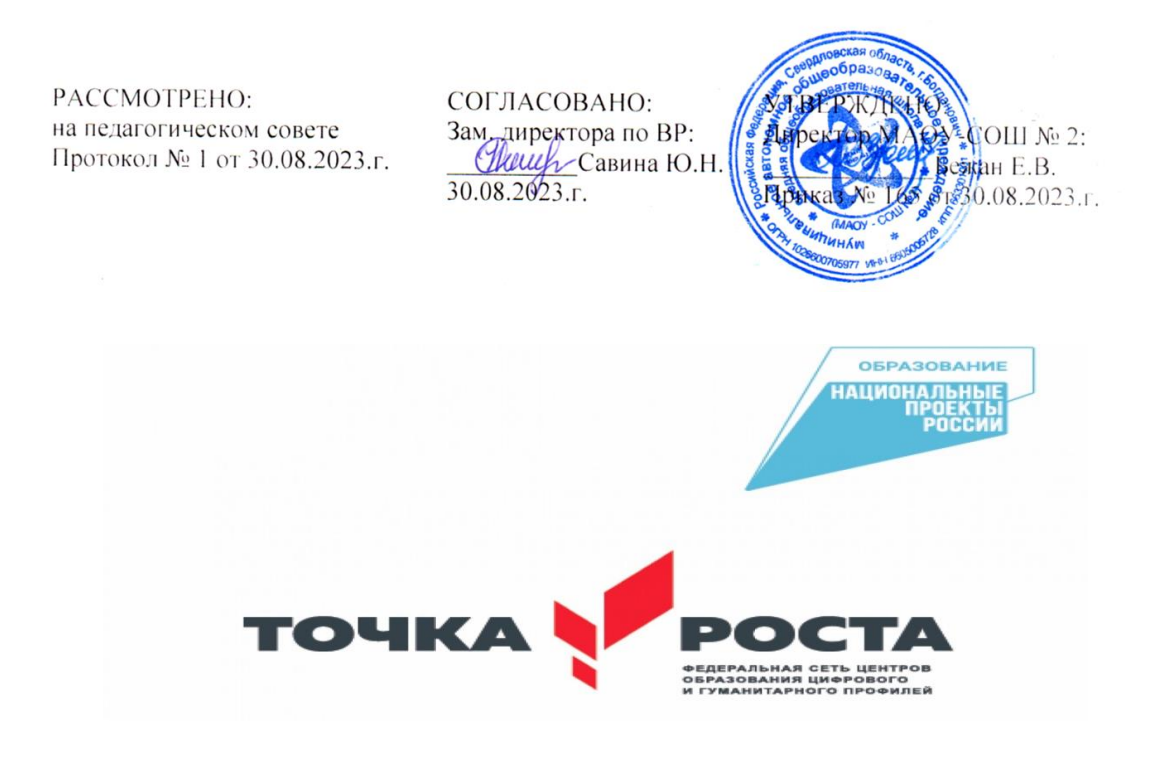

**Дополнительная общеобразовательная общеразвивающая программа Технической направленности «3D моделирование» (7-8 класс)**

**г. Богданович, 2023 г.**

# **Содержание**

#### **Пояснительная записка**

**Раздел 1.** Планируемые результаты освоения дополнительной общеобразовательной общеразвивающей программы

**Раздел 2.** Содержание дополнительной общеобразовательной общеразвивающей программы

**Раздел 3.** Тематическое планирование дополнительной общеобразовательной общеразвивающей программы

## **Приложение № 1**

Материально-техническое обеспечение.

Критерии оценки результатов итоговой аттестации обучающихся

## **Приложение № 2**

Учебно-методическое и материально-техническое обеспечение

Список литературы для учащихся

Список литературы для учителя

Электронные ресурсы

Технические средства обучения

#### **Пояснительная записка**

Федеральный Закон от 29.12.2012 г. № 273-ФЗ «Об образовании в Российской Федерации» (далее — ФЗ);

Федеральный закон РФ от 24.07.1998 № 124-ФЗ «Об основных гарантиях прав ребенка в Российской Федерации» (в редакции 2013 г.);

Стратегия развития воспитания в РФ на период до 2025 года (распоряжение Правительства РФ от 29 мая 2015 г. N. 996-p);

Постановление Главного государственного санитарного врача РФ от 28 сентября 2020 г. № 28 «Об утверждении санитарных правил CП 2.4.3648-20 «Санитарно—эпидемиологические требования к организациям воспитания и обучения, отдыха и оздоровления детей и молодежи» (далее — СанПиН);

Приказ Министерства образования и науки Российской Федерации от 23.08.2017 г. № 816 «Об утверждении Порядка применения организациями, осуществляющими образовательную деятельность, электронного обучения, дистанционных образовательных технологий при реализации образовательных программ»;

Приказ Министерства труда и социальной защиты Российской Федерации от 05.05.2018 3я 298 «Об утверждении профессионального стандарта «Педагог дополнительного образования детей и взрослых»;

Приказ Министерства просвещения Российской Федерации от 09.11.2018 г.  $\mathbb{N}_2$  196 «Об утверждении Порядка организации и осуществления образовательной деятельности по дополнительным общеобразовательным программам» (далее — Порядок);

Приказ Министерства просвещения Российской Федерации от 30 сентября 2020 года № 533 «О внесении изменений в Порядок организации и осуществления образовательной деятельности по дополнительным общеобразовательным программам, утвержденный приказом Министерства просвещения Российской Федерации от 9 ноября 2018 г. N 196»;

Приказ Министерства просвещения Российской Федерации от 03.09.2019 N. 467 «Об утверждении Целевой модели развития региональных систем дополнительного образования детей»; Письмо Минобрнауки России от 18.11.2015 № 09-3242 «О направлении информации» (вместе с «Методическими рекомендациями по проектированию дополнительных общеразвивающих программ (включая разноуровневые программы)»;

Письмо Минобрнауки России от 28.08.2015 № AK—2563/05 «О методических рекомендациях» (вместе с «Методическими рекомендациями по организации образовательной деятельности с использованием сетевых форм реализации образовательных программ».

Письмо Минобрнауки России от 29.03.2016 № BK-641/09 «О направлении методических рекомендаций» (вместе с «Методическими рекомендациями по реализации адаптированных дополнительных общеобразовательных программ, способствующих социально-психологической реабилитации, профессиональному самоопределению детей с ограниченными

возможностями здоровья, включая детей-инвалидов, с учетом их особых образовательных потребностей»);

Приказ Министерства общего и профессионального образования Свердловской области от 30.03.2018 г. № 1б2-Д «Об утверждении Концепции развития образования на территории Свердловской области на период до 2035 года».

*Направленность программы*: техническая.

*Актуальность программы*: заключается в преемственности развития творческой активности учащихся в процессе технологической подготовки в школе. Вызвана постоянно растущей ролью информации в жизни человека на современном этапе, сталкиваясь с которой неподготовленный человек не в состоянии правильно ее обработать и использовать в своей профессиональной деятельности. Огромный поток научной, технической и другой информации требует от современного человека высокой мыслительной культуры; навыков точной и быстрой ориентации в научных теориях, экономических и технических проектах; умений грамотно вычленить и рационально решить любую теоретическую или практическую проблему.

*Отличительные особенности -* В основу данной программы заложено духовно-нравственное, художественно-эстетическое и техническое воспитание обучающихся среднего школьного возраста через знакомство с современными способами обработки конструкционных материалов. Образовательная программа актуальна, поскольку современная ситуация в стране предъявляет системе дополнительного образования детей социальный заказ на формирование творческой, целостной самодостаточной личности, обладающей широким кругозором, запасом необходимых ценностных ориентиров, без которых невозможно органичное существование человека в окружающем мире.

*Адресат программы:* Данная программа рассчитана на 1 год обучения обучающихся 7-8 классов в возрасте 13-14 лет и ориентирована на обеспечение условий для конкретного творческого труда, изучение основ компьютерного моделирования и изготовления изделий с применением 3Dпринтера.

*Объем и сроки освоения:* Занятия проводятся один раз в неделю по 1 академическому часу в объеме 34 часов в год.

*Форма обучения:* очная

*Особенности организации образовательного процесса:* рекомендуемое количество учащихся в объединении до 20 человек возрастной категории 13- 14 лет. Учитывая индивидуальные особенности развития детей, местные условия, интересы обучающихся, в программе возможны изменения в продолжительности и порядке прохождения тем.

*Режим занятий* – 1 раз в неделю, продолжительностью 1 академический час. *Общий объем* – 34 часа в год.

#### **Цели и задачи программы**

**Цель программы**: знакомство с технологиями трехмерного моделирования и приобретение знаний и навыков, необходимых для решения конкретных практических задач.

**Реализация намеченной цели осуществляется путѐм решения следующих задач:** 

*Обучающих:*

•Ознакомиться с современными технологиями проектирования и производства изделий, основанными на использовании компьютерной техники;

•Освоить методы решения простейших конструкторских и технологических задач;

•Изучить основы 3D печати;

•Изучить устройство и принцип работы 3D принтера;

•Приобрести навыки компьютерного трѐхмерного геометрического моделирования изделий;

•Получить основные знания по документированию процессов проектирования и технологической подготовки производства изделий.

*Развивающих:* 

•Развивать художественно - творческие способности учащихся;

•Развивать фантазию, память, эмоционально - эстетическое отношение к предметам и явлениям действительности;

•Формировать творческую индивидуальность в различных направлениях технического и декоративно - прикладного творчества;

•Формировать представление о мастере как о творческой личности;

*Воспитывающих:* 

•Прививать любовь к техническому творчеству;

•Пробуждать интерес к обработке материалов и к еѐ новым, современным направлениям;

•Развивать терпение, настойчивость, трудолюбие;

•Формировать навыки работы в коллективе.

•Приобрести знания основ технологической культуры.

•Развивать у обучающихся навыки познавательной, творческой деятельности;

#### **Раздел 1. Планируемые результаты освоения дополнительной общеобразовательной общеразвивающей программы**

*Личностные результаты:* 

формирование ответственного отношения к учению, готовности и способности, обучающихся к саморазвитию и самообразованию на основе мотивации к обучению и познанию;

формирование целостного мировоззрения, соответствующего современному уровню развития науки и общественной практики;

развитие осознанного и ответственного отношения к собственным поступкам при работе с графической информацией;

формирование коммуникативной компетентности в процессе образовательной, учебно-исследовательской, творческой и других видов деятельности.

*Метапредметные результаты*:

умение ставить учебные цели;

умение использовать внешний план для решения поставленной задачи;

умение планировать свои действия в соответствии с поставленной задачей и условиями ее реализации;

умение осуществлять итоговый и пошаговый контроль выполнения учебного задания по переходу информационной обучающей среды из начального состояния в конечное;

умение сличать результат действий с эталоном (целью);

умение вносить коррективы в действия в случае расхождения результата решения задачи с ранее поставленной целью;

умение оценивать результат своей работы с помощью тестовых компьютерных программ, а также самостоятельно определять пробелы в усвоении материала курса.

*Предметные результаты:* 

умение использовать терминологию моделирования;

формирование представления об основных изучаемых понятиях: модель, эскиз, сборка, чертеж;

повышение уровня развития пространственного мышления и, как следствие, уровня развития творческих способностей;

обобщение имеющихся представлений о геометрических фигурах, выделение связи и отношений в геометрических объектах;

формирование навыков, необходимых для создания моделей широкого профиля и изучения их свойств;

документирование результатов труда и проектной деятельности;

проектирование виртуальных и реальных объектов и процессов, использование системы автоматизированного проектирования;

моделирование с использованием средств программирования;

выполнение в 3D масштабе и правильное оформление технических рисунков и эскизов разрабатываемых объектов;

грамотное пользование графической документацией и техникотехнологической информацией, которые применяются при разработке, создании и эксплуатации различных технических объектов;

осуществление технологические процессов создания материальных объектов, имеющих инновационные элементы.

умение самостоятельно определять цели своего обучения, ставить и формулировать для себя новые задачи в учѐбе и познавательной деятельности, развивать мотивы и интересы своей познавательной деятельности;

владение основами самоконтроля, самооценки, принятия решений и осуществления осознанного выбора в учебной и познавательной деятельности;

умение определять понятия, создавать обобщения, устанавливать аналогии, классифицировать, самостоятельно выбирать основания и критерии для классификации, устанавливать причинно-следственные связи, строить логическое рассуждение, умозаключение (индуктивное, дедуктивное и по аналогии) и делать выводы;

умение создавать, применять и преобразовывать графические объекты для решения учебных и творческих задач;

умение осознанно использовать речевые средства в соответствии с задачей коммуникации;

поиск и выделение необходимой информации в справочном разделе учебников;

владение устной и письменной речью.

#### **Раздел 2. Содержание дополнительной общеобразовательной общеразвивающей программы**

Раздел 1. Введение

1.1 Модели и моделирование. Принципы и особенности моделирования

Теория: Обзор программы курса. Инструктаж по ТБ. Виды и свойства моделей, методы моделирования.

Практика: Ознакомление с практическими приемами соблюдения ТБ

1.2 Рабочее место и комплекс программного обеспечения

Теория: Интерфейс программного обеспечения. Включение и выключение устройства. Основные функции меню. Режимы открытия и сохранения файлов.

Практика: Работа на ПК в программе 3D моделирования.

1.3 Экскизирование и макетирование в 3D моделировании

Теория: Этапы моделирования: эскиз-макет-прототип-модель.

Практика: разработка эскиза и макета объекта из доступных материалов.

1.4 Знакомство с принципами трехмерного моделирования

Теория: Интерфейс программного обеспечения. Масштабирование, поворот, дублирование.

Практика: Работа на ПК в программе 3D моделирования.

1.5 Творческая и зачетная творческая работа в Lego Digital Designer

Теория: Особенности творческого моделирования. Различные подходы к творческому моделированию.

Практика: Создание 3D модели в Lego Digital Designer.

1.6 Принципы моделирования из готовых объектов

Теория: Интерфейс программного обеспечения. Включение и выключение устройства. Основные функции меню. Режимы открытия и сохранения файлов.

Практика: Работа на ПК в программе 3D моделирования.

1.7 Знакомство с программой Google Sweet Home. Изменение размеров объектов

Теория: Интерфейс программного обеспечения. Масштабирование, поворот, дублирование.

Практика: Работа на ПК в программе 3D моделирования.

1.8 Разработка эскиза интерьера помещения. Принципы зонирования помещений.

Теория: Этапы моделирования: эскиз-макет-прототип-модель.

Практика: разработка эскиза объекта.

1.9 Изменение цвета объектов. Наложение текстуры.

Теория: Режим редактирования. Экструдирование объекта. Работа с разными видами модели. Текстурирование.

Практика: Работа на ПК в программе 3D моделирования.

1.10 Рендеринг моделей.

Теория: Интерфейс и настройки рендера, выбор освещения и сцены.

Практика: Рендер модели.

1.11 Творческая работа в Google Sweet Home.

Теория: Особенности творческого моделирования. Различные подходы к творческому моделированию.

Практика: Разработка 3D модели в Google Sweet Home.

Раздел 2. Работа с 3D моделями

2.1 Знакомство с программой Tinkercad.

Теория: Режим редактирования. Экструдирование объекта. Работа с разными видами модели. Текстурирование.

Практика: Работа на ПК в программе 3D моделирования.

2.2 Методы создания 3D объектов (4 часа)

Теория: Режим редактирования. Методы построения объекта – выдавливание, вырезание, вращение. Работа с разными видами модели. Текстурирование.

Практика: Работа на ПК в программе 3D моделирования

2.5 Рендеринг моделей

Теория: Интерфейс и настройки рендера, выбор освещения и сцены.

Практика: Рендер модели.

2.6 Творческая работа в Tinkercad

Теория: Особенности творческого моделирования. Различные подходы к творческому моделированию.

Практика: Разработка 3D модели в Tinkercad

Раздел 3. 3D печать

3.1 Знакомство с принципами 3D печати и работы 3D принтера

Теория: Строение и принцип работы принтера, его основные настройки. Виды пластиков для печати. Подготовка принтера к печати, температурные режимы, настройка скорости печати и заполнения модели.

Практика: настроечные работы с принтеров.

3.2 Виды и свойства пластиков для печати. Работа с программой-слайсером.

Теория: Понятие слайсинг модели, параметры слайсинга. Знакомство с программой-слайсером. Слайсинг модели. Температурные режимы для разных видов пластика.

Практика: Конвертирование модели в слайс-файл. Печать пластиками

3.3 Подготовка 3D принтера к печати. Печать модели

Практика: Подготовка принтера к печати, выбор и установка температурного режима, настройка скорости печати и заполнения модели.

Практика: Контроль печати, расхода пластика и температурного режима.

Раздел 4. Кейс: Итоговая работа.

4.1 Вводное занятие.

Теория: Выбор и обоснование темы проекта. Подходы к выполнению проектной деятельности. Анализ выбранного направления работы ТРИС – методиками.

4.2 Предпроектное исследование

Теория: Этапы выполнения проекта.

Практика: Поиск информации в сети Интернет.

4.3 Дизайн-проектирование

Практика: Разработка эскиз-проекта.

4.4 Макетирование

Практика: Разработка макета. Анализ недостатков макет-модели.

4.5 Освоение методов работы в программе 3D моделирования Tinkercad

Практика: Разработка 3D модели на основе макета с учетом выявленных недостатков.

4.6 Разработка прототипа (3 часа)

Практика: Разработка 3D модели на основе макета, наложение текстуры. Подбор параметров будущей печати.

4.7 Приобретение навыков работы с 3D-печатью

Практика: Настройка принтера. Печать модели.

4.8 Подготовка к презентации продукта. Представление и защита проекта.

Теория: Способы презентации, цели презентации продукта.

Практика: подготовка презентационных материалов. Презентация продукта. Ответы на вопросы. Самоанализ проекта. Рефлексия.

# **Раздел 3. Тематическое планирование дополнительной общеобразовательной общеразвивающей программы**

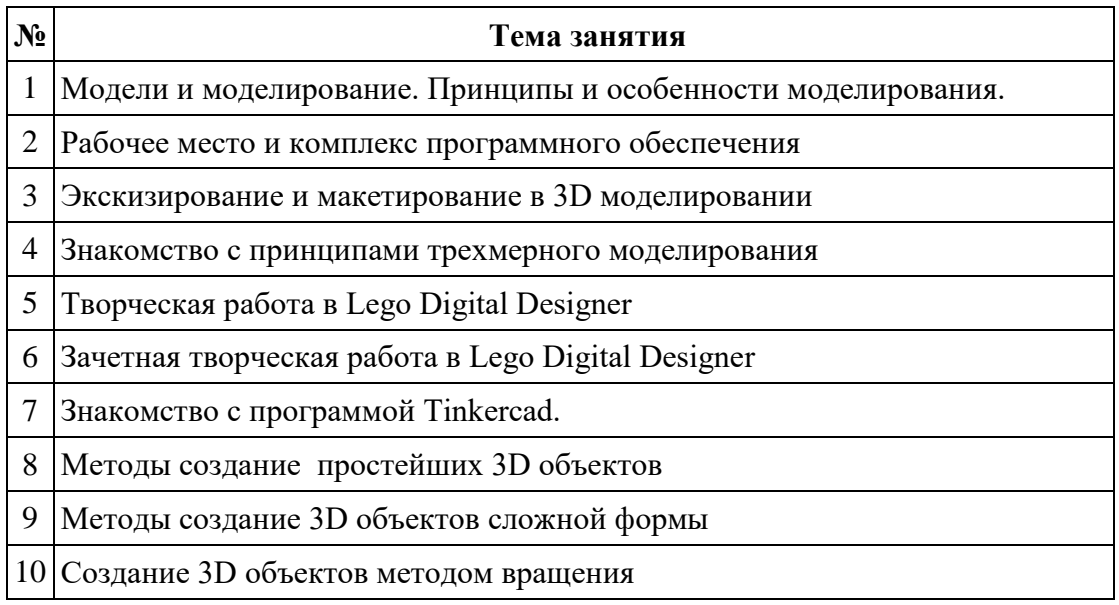

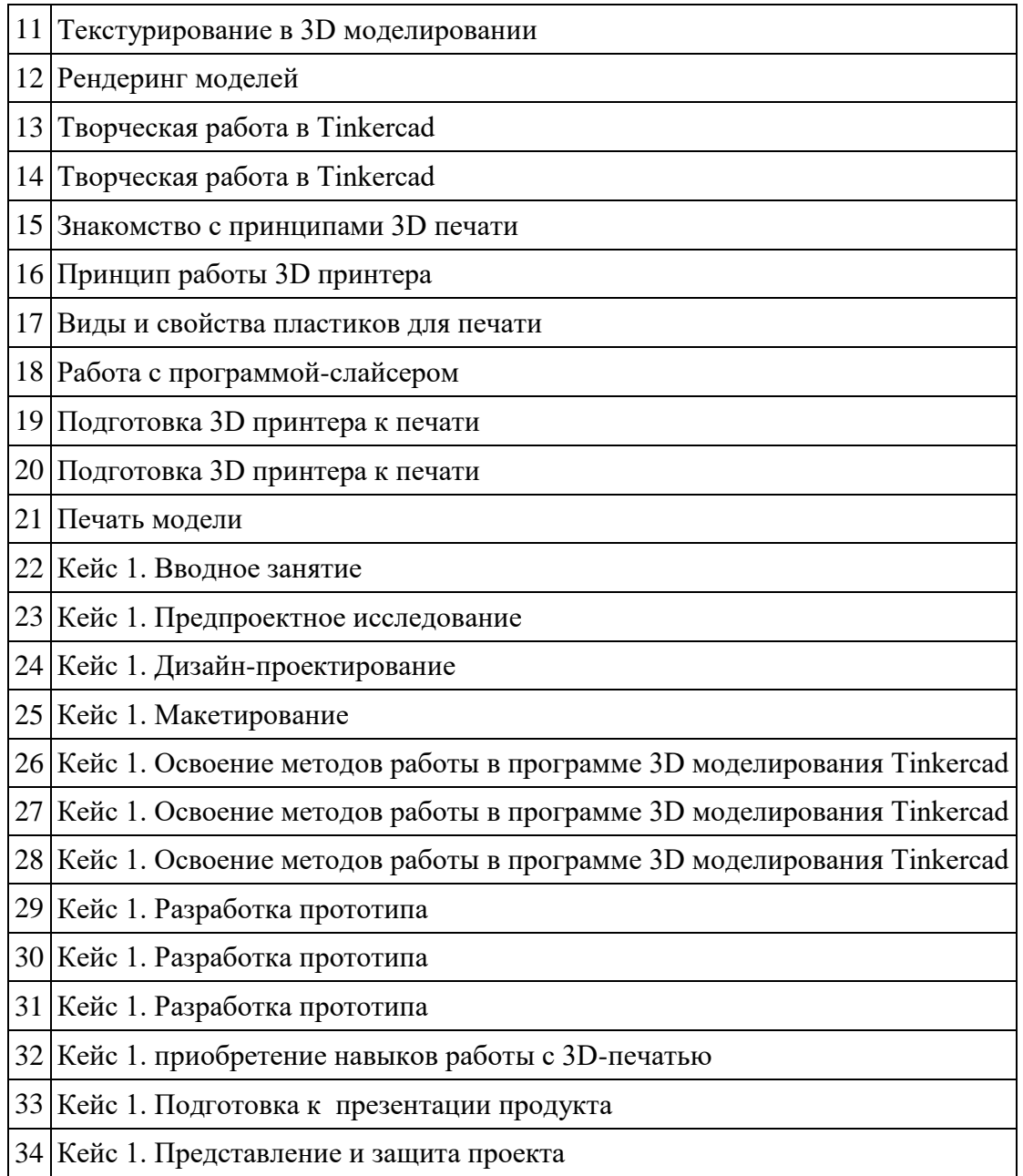

## **Приложение № 1**

#### **Материально-техническое обеспечение.**

Для реализации содержания программы педагогу необходимо иметь:

- 1. Компьютер с установленным ПО-10 шт.
- 2. 3D принтер 1 шт.
- 3. Расходные материалы (пластик PLA)

#### **Критерии оценки результатов итоговой аттестации обучающихся**

Для оценки качества знаний, умений и навыков обучающихся используется уровненная система оценки. Определение уровней исходит из степени усвоения программного материала обучающимися:

1. Высокий уровень:

обучающийся знает:

-современные технологии проектирования и производства изделий, основанные на использовании компьютерной техники;

-методы решения простейших конструкторских и технологических задач; -основы трехмерной печати различными методами;

-основы настройки 3D принтера;

-способы компьютерного трѐхмерного геометрического моделирования изделий в различных программах;

-основные приѐмы по документированию процессов проектирования и технологической подготовки производства изделий.

2. Средний уровень:

Обучающийся знает:

-современные технологии проектирования и производства изделий, основанные на использовании компьютерной техники;

-методы решения простейших конструкторских и технологических задач;

-основы трехмерной печати;

-способы компьютерного трѐхмерного геометрического моделирования изделий;

3. Низкий уровень:

-обучающийся постоянно обращается за помощью к педагогу при работе с программным обеспечением, изготовлении изделий; в работе допускает небрежность, невнимателен, начатое дело не всегда доводит до конца.

## **Приложение № 2**

#### **Учебно-методическое и материально-техническое обеспечение**

#### **Список литературы для учащихся:**

А.А. Богуславский, Т.М. Третьяк, А.А. Фарафонов. КОМПАС-3D Практикум для начинающих–М.: СОЛОН-ПРЕСС, 2006 г. (серия «Элективный курс Профильное обучение»)

Азбука КОМПАС 3D V15. ЗАО АСКОН. 2014 год. 492 с.

Анатолий Герасимов. Самоучитель. КОМПАС 3D V12. - БХВ-Петербург. 2011 год. 464с.

Потемкин А. Твердотельное моделирование в системе КОМПАС-3D. – С-П: БХВ-Петербург 2014г.

#### **Список литературы для учителя:**

КОМПАС-3D LT. Трехмерное моделирование. Практическое руководство. КОМПАС-3D LT: учимся моделировать и проектировать на компьютере. Разработчик А.А. Богуславский, И.Ю. Щеглова, Коломенский государственный педагогический институт.

#### **Электронные ресурсы:**

http://www.kompasvideo.ru/lessons/ - Видео уроки КОМПАС 3D

http://kompas-edu.ru - Методические материалы размещены на сайте «КОМПАС в образовании»

http://www.ascon.ru – сайт фирмы АСКОН.

http://kursak.net/prakticheskie-raboty-v-sapr-kompas-3d/ - Практические работы в САПР «Компас-3D»

## **Технические средства обучения**

демонстрационное оборудование, предназначенное для демонстрации изучаемых объектов;

вспомогательное оборудование и устройства, предназначенные для обеспечения эксплуатации учебной техники, удобства применения наглядных средств обучения, эффективной организации проектной деятельности, в т. ч. принтер, сканер.

дополнительные мультимедийные (цифровые) образовательные ресурсы, интернет-ресурсы, аудиозаписи, видеофильмы, слайды, мультимедийные презентации, тематически связанные с содержанием курса;

Программное обеспечение: КОМПАС-3D LT

# ДОКУМЕНТ ПОДПИСАН<br>ЭЛЕКТРОННОЙ ПОДПИСЬЮ

#### СВЕДЕНИЯ О СЕРТИФИКАТЕ ЭП

Сертификат 176382614773150070335747769939328150673109022212

Владелец Бежан Елена Валерьевна

Действителен С 18.04.2023 по 17.04.2024